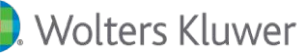

## **Parcelle e Fatture**

**Parcelle e Fatture è il nuovo software realizzato dall'esperienza Wolters Kluwer per semplificare e velocizzare il compito di redazione delle parcelle e fatture da parte degli studi professionali.**

## **A chi si rivolge**

Si rivolge agli studi professionali, agli studi associati ed ai Centri Elaborazione Dati

## Vantaggi

- Versatilità
- Semplicità
- Tabelle precaricate
- Velocità
- Interfaccia grafica interamente realizzata in ambiente Windows
- Ricchezza funzionale

## Principali funzionalità

Integrazione modulo FEPA: tramite il modulo "FEPA" è possibile creare le fatture in formato elettronico (XML) ed inviare i documenti alle pubbliche amministrazioni tramite SDI oppure effettuando l'invio tramite PEC . La procedura è integrata con ARkmanager per la conservazione sostitutiva dei documenti.

Preventivo/Contratto: consente di inserire le attività che dovranno essere svolte per un singolo cliente, al fine di ottenere molteplici risultati: da una stampa da consegnare al cliente come preventivo/contratto, alla generazione automatica, in base alle tempistiche di fatturazione del cliente, di tutte le attività da svolgere nella scheda del cliente stesso.

Tre tipologie di scheda, che si differenziano per le modalità di inserimento delle attività, ma non per il risultato che permettono di ottenere. In funzione del cliente, dell'attività svolta o del tempo che si ha a disposizione per dettagliarla, si puo' indifferentemente ed in qualsiasi momento, scegliere una delle modalità di inserimento.

Scheda Attività: per inserire e gestire le attività svolte, per differenti clienti, nella stessa giornata. Scheda Servizi: per inserire simultaneamente più attività su più clienti, come ad esempio l'attività di gestione dei bollettini ICI. Le schede consentono di ottenere molteplici stampe statistiche e soprattutto di generare automaticamente le parcelle dei clienti gestiti Time Sheet per gestire il tempo impiegato nelle attività da ogni operatore di studio.

Scadenzario ed Effetti Gestione completa dello scadenzario, con dettagliate stampe che permettono di ottenere una situazione immediata delle scadenze dei clienti di studio. Gestione automatica degli effetti con la creazione del file telematico per la ri.ba, oltre che della stampa della distinta degli effetti Fatturazione Conto Terzi Replica nella logica e nell'utilizzo le funzionalità della parcellazione, con possibilità di gestione che si avvicina ai gestionali aziendali